## **ClinicalTrials.gov Registration Quick Guide**

*Instruction:* This quick guide supplements <u>ClinicalTrials.gov online help</u>. Take a few minutes to familiarize yourself with this document, which summarizes requirements and gives entry tips.

- Keep this guide open while you enter information in each section of the registration
- The registration should summarize basic information about a study in lay language
- Registration information is in the Protocol Section the Document Section can be left empty.

## Tips for success:

- 1. Initiate registration before eIRB study submission. Registration may take up to 10 hours. eIRB study activation (Greenlight) will be held until registration is completed
- 2. PI, Co-I, experienced research staff to do "Study Design Module", "Arms and Intervention Module" and "Outcome Measures Module" as these sections require basic statistical & epidemiological knowledge
- 3. Add study coordinators in the *Access List* to help with registration. Record owner/Department PRS Administrator manage user access to the study record

| Record Owner:     | Test User 🛄                   | Access List: | [] Edit              |
|-------------------|-------------------------------|--------------|----------------------|
| Last Updated:     | 12/17/2014 14:08 by Test User | Upload:      | Allowed Edit         |
| Initial Release:  | [Not yet released]            | PRS Review:  | [Not yet released]   |
| Results Expected: | January 2015 🔞                | Public Site: | [Not yet registered] |

4. Use resources in the Protocol Registration and Results System (PRS)

| Screen Tips                                             | Look for short definitions in blue text under the data element on the screen                                                                                                    |  |
|---------------------------------------------------------|----------------------------------------------------------------------------------------------------|--|
|                                                         | Primary Completion Date: Month: June      Day: 01 Year: 2017 Type: Actual     Final data collection date for primary outcome measure                                                                                                    |  |
| Data Element<br>Definitions and Help<br>(top of screen) | Help Definitions<br>Click Help for entry tips for the different modules of the<br>Protocol Section (each module has a separate Help page)                                                                                                    |  |
| Requirements<br>indicators<br>(bottom of screen)        | In general, a red asterisk means that entry is required study Start Date is on or after January 18, 2017 [*] Conditionally required (see Definitions)                                                                                                    |  |
| Validation Messages<br>(throughout the record)          | <b>NOTES</b> : Check if there is a problem with the entries – maybe there is, maybe not<br>WARNINGS: It's likely there is a problem (possible there is not), check these carefully<br>ERRORS: Fix these—records cannot be released when they contain errors |  |

- 5. Tips for passing ClinicalTrials.gov QC review
  - Complete all required data elements in the Protocol Section
  - Each outcome measure must describe WHAT will be measured, WHEN the measurement(s) will be made (time frame)
  - Aims (or objectives) are broader goals (e.g., "to assess...", "to evaluate...") that CANNOT be presented as outcome measures, which are specific measurements taken at specific times
  - Only one assessment and time frame may be included in a given outcome measure

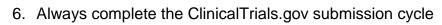

| Study Team Respons                               | sible Party (PI) or Biostatistician                  | Responsible Party (PI)                     | ClinicalTrials.gov                    |
|--------------------------------------------------|------------------------------------------------------|--------------------------------------------|---------------------------------------|
| Data<br>collection<br>for primary<br>outcome     | ► Enter<br>information ► Entry Complete              |                                            | riew Major<br>ries Comments No Public |
| Getting Started:                                 |                                                      |                                            |                                       |
| Log into PR                                      | S at https: <u>https://register.c</u>                | linicaltrials.gov                          |                                       |
|                                                  | Organization: U                                      | TexasSouthwestern                          |                                       |
| Don't have a                                     | an account? email at <u>ctgov</u>                    | @utsouthwestern.edu                        |                                       |
| Organization:                                    | UTexasSouthwestern<br>One-word organization name ass | igned by PRS (sent via email whe           | n account was created)                |
| Username:                                        | EIWATA                                               |                                            |                                       |
| Password:                                        |                                                      | Forgot password                            |                                       |
| <ul> <li>To begin a<br/>(login landir</li> </ul> | new registration, click <b>New</b>                   | gin<br>Record on the PRS Ho                | me Page                               |
| Quick Links                                      | $\rightarrow NOTE$ : The individual that re          | egisters the study becomes the <b>Reco</b> | ord Owner.                            |

## UTSW Specific Information & Entry Tips:

This section follows the order of the 13 modules of the Protocol Section of the study record

| Study Identification Module                                                  |                                                            |  |
|------------------------------------------------------------------------------|------------------------------------------------------------|--|
| Organization's Unique Protocol ID UTSW eIRB STU number (e.g., STU-2020-1234) |                                                            |  |
| Brief Title                                                                  | Short, in language for lay audience (8th grade level)      |  |
| Official Title                                                               | Should match the title of the protocol                     |  |
| Secondary ID                                                                 | NIH Grant/contract award number, and any other identifiers |  |

| Study Status Module        |                                                                                                    |  |
|----------------------------|----------------------------------------------------------------------------------------------------|--|
| Record Verification Date   | Current date                                                                                                    |  |
|                            | NOTE: The record must be updated at least once a year while the study is active, even if no changes are required (at a minimum, the Record Verification Date must be updated and the record released) |  |
| Overall Recruitment Status | Recruitment status best applies to the CURRENT status of the study                                                                                                    |  |
| Study Start Date           | Enter your anticipated/actual start date                                                                                                    |  |
|                            | NOTE: Study Start Date is the date of the first signing of informed consent,<br>unless time of enrollment is otherwise specified in the clinical protocol<br>document                                 |  |
| Primary Completion Date    | Enter <u>Anticipated</u> /Actual Final date when data for the primary outcome measure(s) will be collected - NOT analyzed                                                                             |  |
| Study Completion Date      | Enter <u>Anticipated</u> /Actual Final date when data for all outcome measures will be collected - NOT analyzed                                                                                       |  |

| Sponsors/Collaborators Mo | dule                                                                                                    |
|---------------------------|----------------------------------------------------------------------------------------------------|
| Responsible Party         | Select Principal Investigator from the Responsible Party drop down menu. In the<br>Investigator Name drop-down menu, select the responsible party name<br>Enter the person's official title (e.g., "Professor of Medicine")<br>NOTE: If PI is unresponsive then Sponsor (UTSW) becomes RP temporarily.<br>If trial gets fined, PI be responsible for the FDAAA fines (\$12, 103 per day, per study) |
| Sponsor                   | Enter University of Texas Southwestern Medical Center.<br>The regulatory sponsor, not the funding institution.                                                                                                    |
| Collaborators             | Organizations (not individuals) that provide support (funding, data analysis, etc.)                                                                                                    |

| Oversight Module                                                                                                    |                                                                                                    |
|----------------------------------------------------------------------------------------------------|----------------------------------------------------------------------------------------------------|
| U.S. FDA-regulated Drug Product                                                                                                   | Select Yes IF the clinical study is studying and-regulated drug/biologic                                                                                                    |
| 0.3. PDA-regulated Drug Product                                                                                                   | NOTE: A drug/biologic intervention can be included in a study but not be<br>under evaluation                                                                                                    |
| U.S. FDA-regulated Device Product                                                                                                 | Recruitment status best applies to the CURRENT status of the study<br>NOTE: A device intervention can be included in a study but not be under<br>evaluation                                                                                                    |
| Unapproved/Uncleared Device *This<br>data element appears if 'U.S. FDA-regulated<br>Device Product' (above) = Yes                 | Indicate whether the device product has been approved or cleared by FDA                                                                                                    |
| Post Prior to U.S. FDA Approval or<br>Clearance<br>This data element appears if<br>'Unapproved/Uncleared Device' (above) =<br>Yes | Select Yes to protect ability to publish the results in a journal (allows CTgov to publicly post the information)                                                                                                    |
| Pediatric Postmarket Surveillance                                                                                                 | Select Yes <b>only</b> if the study is an FDA-ordered pediatric postmarket surveillance study of a device product                                                                                                    |
| Product Exported from U.S.                                                                                                    | Refers only to FDA-regulated drug, biologic, or device products.<br>Leave unselected unless the study has no U.S. locations (study sites)                                                                                                    |
| U.S. FDA IND/IDE                                                                                                    | Yes IF studying a drug or biologic product with an Investigational New Drug<br>(IND) Application, or a device product with an Investigational Device<br>Exemption (IDE)                                                                                                    |
| FDA Center                                                                                                    | Select the FDA center handing the IND or IDE<br>CDER: Center for Drug Evaluation and Research<br>CBER: Center for Biologics Evaluation and Research<br>CDRH: Center for Devices and Radiological Health                                                                                                    |
| IND/IDE number                                                                                                    | Enter the IND or IDE number assigned by the FDA center                                                                                                    |
| IND serial number                                                                                                    | 4 digit number entered on the IND application, Form 1571 (if any). Not applicable to IDEs                                                                                                    |
| Human Subjects Protection Review:<br>Board Status<br>*IRB information<br>*Board status and information is not made<br>public      | Board Status: In general, select Request not yet submitted until the eIRB<br>study is submitted, then continue to update as status changes<br>Approval number and contact information:<br>Non-UTSW IRB: If the study relies on another IRB (reliance study), enter<br>information for the approving IRB<br>UTSW IRB: if the study relies on the UTSW IRB, enter the following<br>information:<br>-Approval Number: eIRB STU number<br>-Board Name: University of Texas Southwestern Medical Center Institutional<br>Review Board (IRB)<br>-Board Affiliation: University of Texas Southwestern Medical Center<br>-Phone: 214-648-3060<br>-Email: HRPP@UTSouthwestern.edu<br>-Address: 5323 Harry Hines Blvd Dallas, TX 75390 |
| Data Monitoring Committee                                                                                                    | Select Yes IF there is an independent committee to monitor "safety and scientific integrity" of the study                                                                                                    |
| FDA-Regulated Intervention                                                                                                    | Leave unselected (legacy field)                                                                                                    |

| Study Description Module |                                                                                                    |
|--------------------------|----------------------------------------------------------------------------------------------------|
| Brief Summary            | Enter the hypothesis/primary and secondary aim(s)/objective(s)of the study<br><b>TIP</b> :<br>-Remove all pronouns (e.g., "I", we, "our" becomes "the investigator", "the study<br>team"; "you", "your" becomes "the participant(s)")<br>-Make sure all acronyms are expanded on their first use<br>-Remove all parenthetical citations<br>-Correct all spelling and grammatical errors                                                                                                    |
| Detailed Description     | Not required .In general, the information in the Brief Summary is sufficient.<br>-If primary or secondary outcome measures are listed in this section, but not in the<br>Outcome Measures module, ClinicalTrials.gov may comment following QC review<br>-Check outcome measures for consistency with the clinical protocol document<br><b>TIP</b> : to create a bulleted list in free-text fields, begin each line with a space-hyphen-<br>space. Additional hyphens indent the bullet (2 hyphens = bullet level 2, etc.) |

| Conditions (& Keywords) Module                              |                                                                                 |  |
|-------------------------------------------------------------|---------------------------------------------------------------------------------|--|
| Conditions Enter primary disease or condition being studied |                                                                                 |  |
| Keywords                                                    | Enter words (e.g., children, pregnant women) or phrases that describe the study |  |

| Study Design Module        |                                                                                                    |
|----------------------------|----------------------------------------------------------------------------------------------------|
| Study Type                 | Interventional or Observational                                                                                                    |
| Primary Purpose            | Select the option that best fits this study                                                                                                    |
| Study Phase                | If the answer to "U.S. FDA-regulated Drug" is Yes (Oversight module), then a phase number must be entered, otherwise enter N/A                                                               |
| Interventional Study Model | Select the option that best fits this study                                                                                                    |
|                            | Single Group: Clinical trials with a single arm                                                                                                    |
|                            | Parallel: Participants are assigned to one of two or more groups in parallel for the duration of the study                                                                                   |
|                            | Crossover: Participants receive one of two (or more) alternative interventions during the initial phase of the study and receive the other intervention during the second phase of the study |
|                            | Factorial: Two or more interventions, each alone and in combination, are evaluated in parallel against a control group                                                                       |
|                            | Sequential: Groups of participants are assigned to receive interventions based on prior milestones being reached in the study, such as in some dose escalation and adaptive design studies   |
| Number of Arms             | Enter the total number of arms/groups for this study                                                                                                    |
| Masking                    | Indicate who (if any) is being masked in this study                                                                                                    |
| Allocation                 | Select the method by which participants are assigned to arms in a clinical trial. Select N/A if only a single-arm study                                                                      |
| Enrollment                 | Number of participants that are consented on the protocol                                                                                                    |
|                            | Note: This maybe larger than the number of participants who actually "start" the study (e.g., assigned to a study arm)                                                                       |

| Arms and Interventions Module     |                                                                                                    |
|-----------------------------------|----------------------------------------------------------------------------------------------------|
|                                   | Arms                                                                                                    |
| Arm Title                         | Should be descriptive but brief<br>(e.g., "Drug A 200 mg" is a better arm name than "Arm 1")<br>Differentiate groups if more than one (e.g., "Drug A 200 mg" and<br>"Drug A 50 mg")                                                           |
| Arm Type                          | Select the option that applies to each arm                                                                                                    |
| Arm Description                   | Enter detailed description describing the cohort, include the intervention to be administered. (e.g., Participants will take Drug A for 12 weeks, with study visits in clinic for physical and laboratory assessments at weeks 3, 6, and 12.) |
| Study Phase                       | If the answer to "U.S. FDA-regulated Drug" is Yes (Oversight module), then a phase number must be entered, otherwise enter N/A                                                                                                    |
|                                   | Interventions                                                                                                    |
| Intervention Type                 | Select the category that applies to each intervention                                                                                                    |
| Intervention Name                 | Enter the same name that has been described in the Arm<br>Description (e.g., Drug A 200mg)<br><b>Note</b> :<br>-Drug studies: use the generic name if available<br>-Include all interventions in the study, including placebo                 |
| Other Intervention Names (if any) | Enter the brand name or other name(s)used to publicly identify the intervention(if any)                                                                                                    |
| Intervention Description          | Should include details about how the intervention is administered<br>(e.g., Drug A 200mg tablet taken orally once daily. Six therapist-led<br>50- minute Cognitive Behavioral Therapy (CBT) sessions                                          |

| Outcome Measure Module |                                                                                                    |  |  |
|------------------------|----------------------------------------------------------------------------------------------------|--|--|
| Outcome measures are   | Outcome measures are clinical endpoints and must be specific and measurable                                                                                                    |  |  |
|                        | ind secondary outcome measures                                                                                                    |  |  |
| -                      | tcomes of interest, exploratory or tertiary outcome measures                                                                                                    |  |  |
|                        | s assessed at different time points, a separate outcome measure must be created for each                                                                                                    |  |  |
| time point             |                                                                                                    |  |  |
| Title                  | Describe <b>WHAT</b> is being measure (parameter) and how (metric) and time points Examples:                                                                                                    |  |  |
|                        | <ul> <li>Safety, as measured by number of subject with at least one adverse event as assessed by<br/>CTCAE v4.0</li> </ul>                                                                                                    |  |  |
|                        | <ul> <li>Mean change from baseline in systolic blood pressure at 6 Months</li> </ul>                                                                                                    |  |  |
|                        | <ul> <li>Mean change from baseline in pain scores on the Visual Analog Scale (VAS) at 6 weeks</li> <li>Mean change from baseline in lesion size at 24 months</li> </ul>                                                                                                    |  |  |
|                        | Biomarker, as measured by number of participants with XXXXX                                                                                                    |  |  |
|                        | Maximum tolerated dose of Drug A in patients with breast cancer                                                                                                    |  |  |
|                        | <ul> <li>Number of hospitalizations at 24 months</li> </ul>                                                                                                    |  |  |
| Description            | Describe <b>HOW</b> each outcome measure, quantitative data, will be reported in detail. If scale will be used, include <u>full unabbreviated name of the scale</u> , what it measures, <u>range of possible</u> <u>scores</u> , and meaning of scores<br>Examples:                                  |  |  |
|                        | <ul> <li>Lesion size in millimeters will be measured by ultrasound, at baseline and week 2</li> <li>The Hamilton Depression Rating Scale is used for rating the severity of depressive symptoms. Scores range from 0 to 50, with higher scores indicating greater severity of depression.</li> </ul> |  |  |
|                        | • Scores are measure on a 100 mm VAS. The VAS ranges from 0 to 100 with 0 indicating no pain and higher scores indicating greater pain.                                                                                                    |  |  |
|                        | <ul> <li>Number of participants who experience adverse events &gt;= Grade 3, as defined by Common<br/>Terminology Criteria for Adverse Events by CTCAE v4.0</li> </ul>                                                                                                    |  |  |
| Time Frame             | Describe <b>WHEN</b> or how long it will take to assess the outcome measure in a participant<br>Examples:<br>• Week 12 (for single assessment)<br>• Day 1 post intervention<br>• Changes from baseling to 12 weeks (for change measures 2 time points)                                               |  |  |
|                        | <ul> <li>Changes from baseline to 12 weeks (for change measures, 2 time points)</li> <li>Through end of study (for change measures, continues)</li> </ul>                                                                                                    |  |  |
|                        | • 0, 1, 2, 3, 4, 6, 8, 24 hours post-dose (for pharmacokinetic measure)                                                                                                    |  |  |
|                        | • From date of randomization until the date of first documented progression or date of death from any cause, whichever came first, up to 100 months (Time to event measure)                                                                                                    |  |  |
|                        |                                                                                                    |  |  |

| Eligibility Module         |                                                                                                    |  |
|----------------------------|----------------------------------------------------------------------------------------------------|--|
| Sex                        | Indicate biological sex of eligible participants                                                                                                    |  |
| Gender Based               | Indicate if participant eligibility is based on self-representation of gender identity.                                                                                                    |  |
| Age Limits                 | Specify the eligible age range in (weeks/months/years)                                                                                                    |  |
| Accepts Healthy Volunteers | Indicate "yes/no"                                                                                                    |  |
| Eligibility Criteria       | Enter criteria in bulleted format.<br>Within this PRS system, a bullet level 1 is typed as "-", a bullet level 2 is typed<br>as "". When saved, it will convert to a bullet level 1 and bullet level 2 |  |

| Contacts/Locations Modules                                                |                                                                                                    |  |
|---------------------------------------------------------------------------|----------------------------------------------------------------------------------------------------|--|
|                                                                           | Overall Contacts                                                                                                    |  |
| Central Contact Person                                                    | Complete this information only if using a single contact for a multi-center trial. Enter name, or title (e.g., "Study Coordinator"), or group name (e.g., "Study Team")              |  |
| Central Contact Backup                                                    | Not required                                                                                                    |  |
| Overall Study Officials<br>*At least 1 entry is required by<br>publishers | Enter names and title of the researchers conducting the study<br>In general, this will be the Principal Investigator(s) and Sub-Investigator(s)                                      |  |
|                                                                           | Locations                                                                                                    |  |
| Facility Information                                                      | For each participating facility in the study<br>Click Add Location to enter each study site separately<br>(e.g., UTSW, Parkland, etc)                                                |  |
| Site Recruitment Status                                                   | Enter the status for each individual location<br>Must be kept up to date while the Overall Recruitment Status (Study Status<br>module) is Recruiting                                 |  |
| Facility Contact                                                          | If not using a Central Contact, a facility contact must be provided for each<br>location.<br>Enter name, or title (e.g., "Study Coordinator"), or group name (e.g., "Study<br>Team") |  |
| Investigators                                                             | Not required. In general, the information in the Brief Summary is sufficient.<br>Enter Site Principal Investigator(s) and/or Site Sub-Investigator(s)                                |  |

| IPD Sharing Statement Module                                                 |                                                                                                    |  |
|------------------------------------------------------------------------------|----------------------------------------------------------------------------------------------------|--|
| Plan to Share IPD<br>*Required by publishers in the<br>original registration | Indicate whether there is a plan to make individual participant data (IPD) collected in this study, including data dictionaries, available to other researchers (typically after the end of the study). Select one. |  |
|                                                                              | Yes: There is a plan to make IPD and related data dictionaries available.<br>No: There is not a plan to make IPD available.<br>Undecided: It is not yet known if there will be a plan to make IPD available.        |  |

| References Module         |                                                                                                    |
|---------------------------|----------------------------------------------------------------------------------------------------|
| Citations                 | References that can be linked online; in general indexed by PubMed ID, citation text can also be entered (PRS will still try to match to PubMed)                                                                                                    |
| Results Reference         | Select No for any citations entered at the time of registration, (Yes would means the reference contains results of the study being registered)                                                                                                    |
| Links                     | Provide links to educational, research, government, and other non-profit web pages                                                                                                    |
| Available IPD/Information | If the answer to Share Data is Yes in the IPD Sharing Statement, this area<br>appears for entering links to documents/meta data associated with data<br>sharing.<br>In general, this information is provided at the time when data sharing<br>commences (after study completion)<br>This data element is not related to the study documents that are included in<br>ClinicalTrials.gov results submissions |